المعمد شه

 $\langle \rangle$ 

الجمموريّة التونسيّة

مجلس الدّولة

\*\*\*\*\*

الممكمة الإحارية

 $1/16829$  القضيّة عدد:

تاريخ الحكم: 5 جانفي 2010

حکم إبىتدائي

باسي الشعب التونسي،

## أُهدرت الدَّائرة الإبتدائيَّة الأولى بالمحكمة الإداريَّة المكم التالي بين:

و القاطن المحكيى: ت

من جهة، وبالمُعتِّمُهي مُملِّهِهُ: وزير الصحَّة العموميَّة، مقرَّه بمكاتبه بوزارة الصحَّة العمومية، تونس. من جهةأخرى.

بعد الإطلاع على عريضة الدعوى المقدمة من المدعى المذكور أعلاه والمرسَّـــمة بكتابـــة المحكمة بتاريخ 28 ماي 2007 تحت عدد 1/16829 طعنا بالإلغاء في القرارين الصادرين عن

وزير الصحّة العمومية الأوّل بتاريخ 25 جانفي 2007 والقاضي بإيقاف وإرجاع مرتّـــب إثـــر غياب غير شرعي عن المدّة المتراوحة من 16 نوفمبر 2006 إلى 5 ديســــمبر 2006 والثــــاني بتاريخ 15 فيفري2007 والقاضي بإيقاف وإرجاع مرتّب إثر غياب غير شــــرعي عــــن المــــدّة المتراوحة من 6 ديسمبر 2006 إلى 4 جانفي2007 وذلك بالإستناد إلى أنّ القرارين لا يحملان ختم السلطة المؤهّلة لإمضائهما وبالتالي لا تتوفّر فيها الصّفة القانونية، وإلى أنّ الإدارة لم تقم بتفقّد إداري للتحقّق من وجوده بصفة قانونية.

 $\frac{7}{2}$ 

وبعد الإطّلاع على وقائع القضيّة التي تفيد أنّ المدّعي يعمل بمستشفى عبد الرحمان مامي قسم الجراحة، وقد تقدَّم بشهادتين طبّيتين تمنحانه عطلة مرض بشهر وعشرين يوما ابتداء من 16 نوفمبر 2006 إلى 4 جانفي 2007، إلاّ أنّه تمّ خصم تلك المدّة من مستحقّاته الشهريّة بمقتضى القرارين الصادرين عن وزير الصحّة العمومية الأوّل بتاريخ 25 جانفي 2007 والقاضي بإيقاف وإرجاع مرتّب إثر غياب غير شرعي عن المدّة المتراوحة من 16 نوفمبر 2006 إلى 5 ديســــمبر 2006 والثاني بتاريخ 15 فيفري 2007 والقاضي بإيقاف وإرجاع مرتّب إثر غياب غير شرعي عن المدّة المتراوحة من 6 ديسمبر 2006 إلى 4 جانفي2007، لذا قام برفع هذه الدعوى.

وبعد الإطّلاع على تقرير وزير الصحّة العموميّة المسحّل بكتابـــة المحكمـــة بتــــاريخ 22 ديسمبر 2007 والذي فوّض فيه النّظر للمحكمة في مدى قبول الدعوى من الناحيــــة الشــــكليّة وطنب رفضها أصلا، ذلكَ أنَّ المدَّعي أرسل شهادتين طبَّيتين الأولى تمنحه راحة مرضيَّة ابتداء من 16 نوفمبر 2006 إلى غاية 6 ديسمبر 2006 والثّانية من 6 ديســــمبر 2006 إلى غايــــة 5 جانفي2007 وأنَّه عملا بأحكام الفصلين 3 و4 من الأمر عدد 191 لسنة 1988 المسؤرِّخ في 11 فيفري 1988 والمتعلَّق بعطل المرض الَّتي تمنح إلى أعوان الدولة والجماعات العموميَّة المحليَّـــة والمؤسَّسات العموميَّة ذات الصُّبغة الإداريَّة وأحكام الفقرة الثالثة للفصل 41 من النظام الأساسي العام لأعوان الوظيفة العموميّة الّتي خوّلت للإدارة القيام بإجراء مراقبة طبّية بواسطة طبيب الصحّة العموميّة، فقد أرسلت الإدارة للمدّعي برقيّة مستعجلة بتاريخ 13 ديسمبر 2006 حسب أخـــر عنوان مضمن بملفَّه الإداري وذلك قصد الحضور إلى المراقبة الطبيّة إلاّ أنّ الإعلام حـــول البرقيّـــة رجع إلى إدارة المستشفى حاملا لعبارة "لا يقطن" وبالتّالي لم تتمكّن الإدارة من ممارسة حقّهــــا في المراقبة الطبّيّة للتحقّق من ثبوت مرضه وهو ما جعلها تتّخذ القرارين المطعون فيهما.

وبعد الإطّلاع على تقرير المدّعى المسحّل بكتابة المحكمة بتاريخ 10 أفريل 2008 والذي أفاد فيه بأنّه إن كان المقصود بعبارة "لا يقطن" هو عدم التعرّف على مقرّ إقامته فهو إدّعاء مردود

على الإدارة ذلك أنَّها راسلته عن طريق البريد خلال مدَّة العطلة المرضــــيّة برســــالتين مــــن إدارة المستشفى الأولى بتاريخ 14 فيفري 2007 والثّانية بتاريخ 10 مارس2007. أمّـــا إذا كـــان المقصود منها أنَّه تمَّ التعرُّف على مقرَّ إقامته ولكن لم يكن موجودا لتسلَّم الإعلام بالبرقيَّة المذكورة فهو وارد، ذلك أنَّ الشهادة الطبَّية المسندة إليه ترخَّص له في الخروج من المترل علــــى إعتبــــار أنّ

 $\mathcal{G}_{\bullet}$ 

مكونه به لفترات طويلة يزيد في تعكير حالته النفسيّة. وأضاف أنّه كان على الإدارة القيام بتفقّـــد إداري لنتحقُّق من وجوده بصفة قانونيَّة وهو ما لم تقم به وهو ما يؤدِّي إلى بطــــلان القـــــرارين المطعون فيهما لغياب هذا الإجراء والَّذي يشكَّل خلل في الإجراءات القانونيَّة. كما أضــــاف أنَّ القرارين المطعون فيهما لا يحملان ختم من له صلاحيّة إنزال العقوبة التأديبيّة في المؤسّسة وبالتّالي لا تتحقَّق فيه الصفة القانونيَّة.

وبعد الإطَّلاع على تقرير وزير الصحَّة العموميَّة المسجّل بكتابة المحكمــــة في تــــاريخ 14 أكتوبر 2008 والذي أفاد فيه بأنَّ الإدارة تكتفي بالتمسُّك بما ورد بتقريرها السَّابق نظرا لعــــدم تضمّن إجابة المدّعي عناصر جديدة يمكن مناقشتها.

وبعد الإطَّلاع على بقية الأوراق المظروفة بالملف وعلى ما يفيد استيفاء إجراءات التحقيق

في القضية.

وبعد الإطلاع على القانون عدد 40 لسنة 1972 المؤرخ في 1 جوان 1972 والمتعلسق بالمحكمة الإدارية وعلى جميع النصوص التي نقحته وتممته وآخرها القانون الأساسي عدد 63 لسنة 2009 المؤرخ في 12 أوت 2009.

وبعد الإطلاع على ما يفيد إستدعاء الطرفين بالطريقة القانونية لجلسة المرافعة المعينة ليوم 1 المدَّعي ورجع الإستدعاء بعبارة لم يطلب، و لم يحضر من ينوب عس وزارة الصحة العمومية وبلغها الإستدعاء.

حجزت القضية للمفاوضة والتصريح بالحكم لجلسة يوم 5 جانفي 2010.

وبما وبعد المغاوخة القانونية صرح بما يليى:

3

أ – من حيث الشكل:

حيث قدّمت الدعوى ممّن له الصفة والمصلحة واستوفت بذلك موجبالها الشكلية ممّا يتعيّن

معه قبولها من هذه الناحية.

ب – من حبث الأصل :

حيث يهدف المدّعي من خلال الدعوى الراهنة إلى إلغاء القرارين الصادرين عــــن وزيــــر الصحّة العمومية الأوّل بتاريخ 25 جانفي 2007 والقاضي بإيقاف وإرجاع مرتّب إثر غيســاب غير شرعي عن المدّة المتراوحة من 16 نوفمبر 2006 إلى 5 ديسمبر 2006، والثاني بتاريخ 15 فيفري2007 والقاضي بإيقاف وإرجاع مرتّب إثر غياب غير شرعي عن المدّة المتراوجة مــــن 6 ديسمبر 2006 إلى 4 جانفي2007، وذلك بالإستناد إلى أنّ القرارين لا يحملان ختم الســــلطة المؤهّلة لإمضائهما كما أنّ الإدارة لم تقم بتفقّد إداري للتحقّق من وجوده بصفة قانونية.

– عن المطعن المتعلَّق بعيب الاختصاص:

 $7.$ 

حيث تمسّك المدّعي بأنّ القرارين المطعون فيهما لا يحملان ختم السلطة الإدارية المؤهّلـــة لإمضائهما وبالتالي لا تتوفَّر فيها الصفة القانونية لإمضائهما.

وحيث يتبيّن بالرّجوع إلى القرارين المطعون فيهما أنّهما صادرين عسن وزيـــر الصــــحّة العمومية في إطار تفويض الإمضاء، إلاّ أنّ السلطة الإدارية المصدرة لهما اقتصرت على إمضــــائهما

دون وضع ختمها.

وحيث طالما أنَّ إمضاء القرارين المطعون فيهما كان دون بيان هويَّة وصفة السَّلطة الإدارية الممضية لهما فإنّهما يعتبران صادران عن سلطة إدارية غير مؤهّلة قانونا، وهو ما يتعيّن معه قبــــول

هذا المطعن.

– عن المطعن المتعلَّق بخرق الإجراءات القانونية:

- سن علمية المستقبل المستقبل العام عن المستقبل العام المستقبل المستقبل المستقبل المستقبل المستقبل ال

وحيث دفعت الجهة المدّعي عليها بأنّه عملا بأحكام الفصلين 3 و4 من الأمر عدد 191 لسنة 1988 المؤرّخ في 11 فيفري 1988 والمتعلّق بعطل المرض الّتي تمنح إلى أعــــوان الدولــــة

4

 $\mathcal{Z}_{\mathcal{A}}$ 

والجماعات العموميّة المحليّة والمؤسّسات العموميّة ذات الصّبغة الإداريّة، وأحكام الفقسـرة الثالثــــة للفصل 41 من النظام الأساسي العام لأعوان الوظيفة العموميّة الّتي خوّلت للإدارة القيام بـــإجراء مراقبة طبّية بواسطة طبيب الصحّة العموميّة فقد أرسلت الإدارة للمدّعى برقيّة مستعجلة بتــــاريخ 13 ديسمبر 2006 حسب آخر عنوان مضمن بملقَّه الإداري وذلك قصد الحضور إلى المراقبســة الطبَّية إلاَّ أنَّ الإعلام حول البرقيَّة رجع إلى إدارة المستشفى حاملاً لعبارة "لا يقطن" وبالتَّـــالي لم تتمكَّن الإدارة من ممارسة حقَّها في المراقبة الطبيَّة للتحقُّق من ثبوت مرضه وهو ما جعلها تتَّخــــذ القرارين المطعون فيهما.

وحيث تمسَّك المدَّعي بأنَّ الشهادة الطبيَّة المسندة إليه ترخَّص له في الحروج من المترل علي إعتبار أنَّ مكوثه به لفترات طويلة يزيد في تعكير حالته النفسيَّة.

وحيث اقتضى الفصل 41 من القانون عدد 112 لسنة 1983 المؤرخ في 12 ديســــمبر 1983 المتعلق بالنظام الأساسي العام لأعوان الدولة والجماعات العمومية المحليسة والمؤسســـات العمومية ذات الصبغة الإدارية أنّه " يمكن للموظّف أن يتحصّل على عطلة مرض عادي في صورة مرض ثابت يجعله في حالة عجز عن مباشرة وظائفه. ويجب أن يكون كل مطلب للحصول علــــي عطلة مرض عادي مؤّيدا بشهادة طبيّة تبيّن المدّة المحتملة التي يكون فيها الموظّف في عجســز عــــن مباشرة وظائفه. وتقوم الإدارة بكل مراقبة تراها صالحة بواسطة طبيب للصحّة العمومية أو الطبيب الذي تعيّنه لهذا الغرض وبصرف النّظر عن هذه المراقبة الطبيّة تأذن الإدارة بإتّخاذ جميع إجراءات المراقبة الإدارية للتحقُّق من أنَّ الموظَّف لا يستعمل عطلته إلاَّ للتداوي".

وحيث اقتضى الفصل الأول من الأمر عدد 191 لسنة 1988 المؤرخ في 11 فيفـــري 1988 المتعلق بعطل المرض التي تمنح إلى أعوان الدولة والجماعات العمومية المحلية والمؤسســـات العمومية ذات الصبغة الإدارية أنّه "يتعيّن على أعوان الدولـــة والجماعـــات العموميـــة المحليــــة

والمؤسسات العمومية ذات الصبغة الإدارية الذين يتعذّر عليهم القيام بمهامهم لأسباب صـــحيّة أن يوجِّهوا إلى رئيسهم المباشر وفي أجل أقصاه 48 ساعة من تاريخ الإنقطاع عن مباشرة عملــــهم مطلبا في عطلة مرض يتضمّن عنوالهم مدّة عطلة الرض مدعما بشهادة طبية تـــنصّ علــــى المـــدّة

اللازمة تقريبا للشفاء".

وحيث اقتضى الفصل 2 من الأمر المذكور أن " تقوم الإدارة في كلِّ وقت بـــأي مراقبـــة إدارية لغاية التأكُّد من العون المنتفع بعطلة مرض عادي أو طويل الأمد لا يسسـتعمل عطلتــــه إلاّ للتداوي. وتتمَّ هذه المراقبة خاصة في شكل زيارة تؤدّي إلى العون المعني بالأمر بسـالعنوان الــــذي ضمّنه في مطلبه المتعلَّق بعطلة المرض وإن تعذَّر ذلك بأخر عنوان وقع ابلاغه إلى الإدارة".

وحيث يتبيّن بالرَّجوع إلى الشهادات الطبيّة الصادرة بتــــاريخ 16 نــــوفمبر 2006 و5 ديسمبر 2006 و5 جانفي 2007، والتي تمنح المدّعي عطلة المرض موضوع هذا التراع، أنّهــــا رخصت له في الخروج من المترل.

وحيث يتبيّن بالرّجوع إلى الأوراق المظروفة بالملفّ أنّه ولئن وجّهت الإدارة للمدّعي برقية بتاريخ 13 ديسمبر 2006 إلى آخر عنوان مضمّن بملقّه الإداري قصد الحضور إلى المراقبة الطبية وأنَّ الإعلام حول هذه البرقية رجع إلى الإدارة حاملا عبارة "لا يقطن"، فإنَّ ذلـــك الإجــــراء لا يكفي وحده لإعتبار أنَّ المدّعي لا يستعمل عطلة المرض للتداوي طالما أنَّ الإدارة لم تتّبع الإجـــــراء المنصوص عليها بالفقرة الثالثة للفصل 41 من قانون الوظيفة العمومية والفصل 2 من الأمر عـــــدد 191 لسنة 1988 المؤرخ في 11 فيفري 1988 المتعلق بعطل المرض التي تمنح إلى أعوان الدولة والجماعات العمومية المحلية والمؤسسات العمومية ذات الصبغة الإدارية والذي يقتضى قيام الإدارة بمراقبة إدارية للتحقُّق من أنَّ المدَّعي لا يستعمل عظلته إلاَّ للتَّداوي.

وحيث طالما أنَّ الإدارة لم تثبت قيامها بالمراقبة الإدارية وإثبات عدم تواجد المدَّعي أثناءها بعنوانه المضمّن بملقّه المتوفّر لديها، فإنّ قراريها القاضيين بخصم شهر وعشرين يوما مــــن المرتّــــب الراجع للمدّعي بالإستناد إلى البرقية الموجّهة للمدَّمي قصد الحضور إلى المراقبة الطبيّة والتي رجعت بعبارة "لا يقطن" يكونان في غير طريقهما قانونا، ممّا يتعين معه قبول هذا المطعن كقبول الدعوى برمّتها وإلغاء القرارين المطعون فيهما على هذا الأساس.

ولمذه الأسبابء:

6

رقضوتم المحكمة إبتدائيا:

 $\mathcal{A}^{\pm}$ 

لأولاه بقبول الدعوى شكلا وأصلا وإلغاء القرارين المطعون فيهما. **ثمانيها:** بحمل المصاريف القانونية على الدولة. ثمالثاً: بتوجيه نسخة من هذا الحكم إلى الطرفين.

وتلي علنا بجلسة يوم 5 جانفي 2010 بحضور كاتب الجلسة السيّد أحمد قرباية.

رئيس الدائرة

المستشار المقرّر

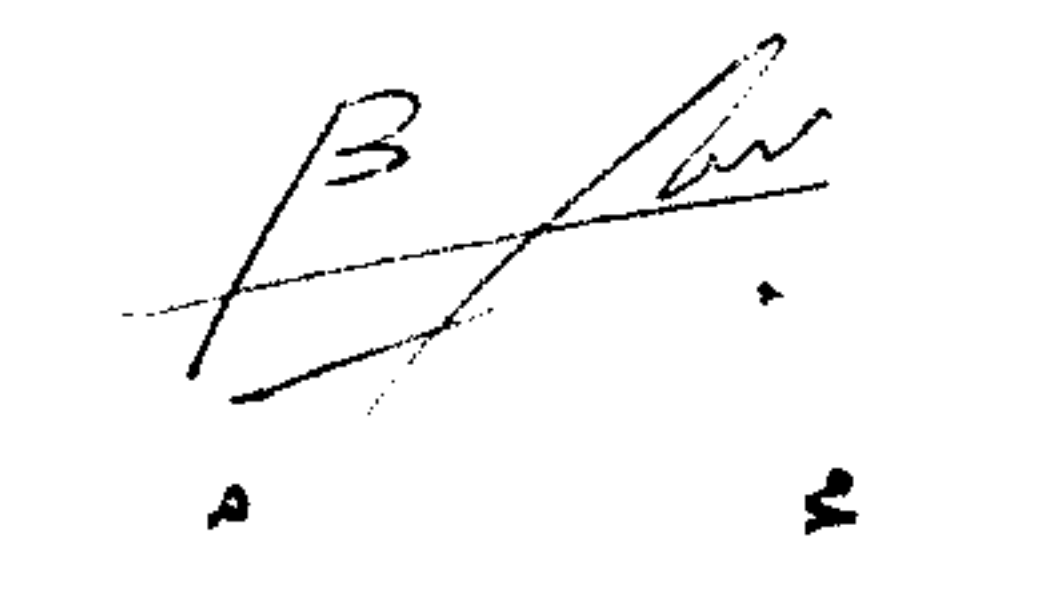

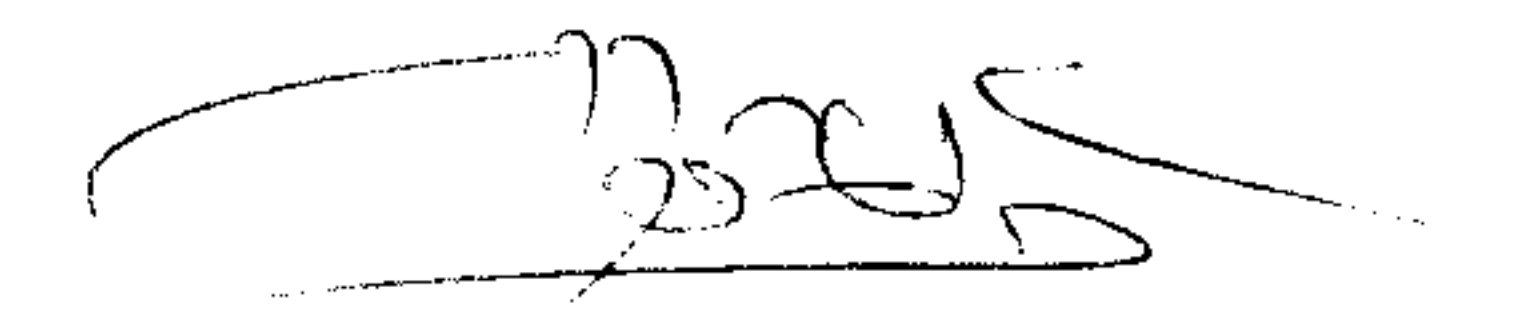

عبد اللطيف مقطوف

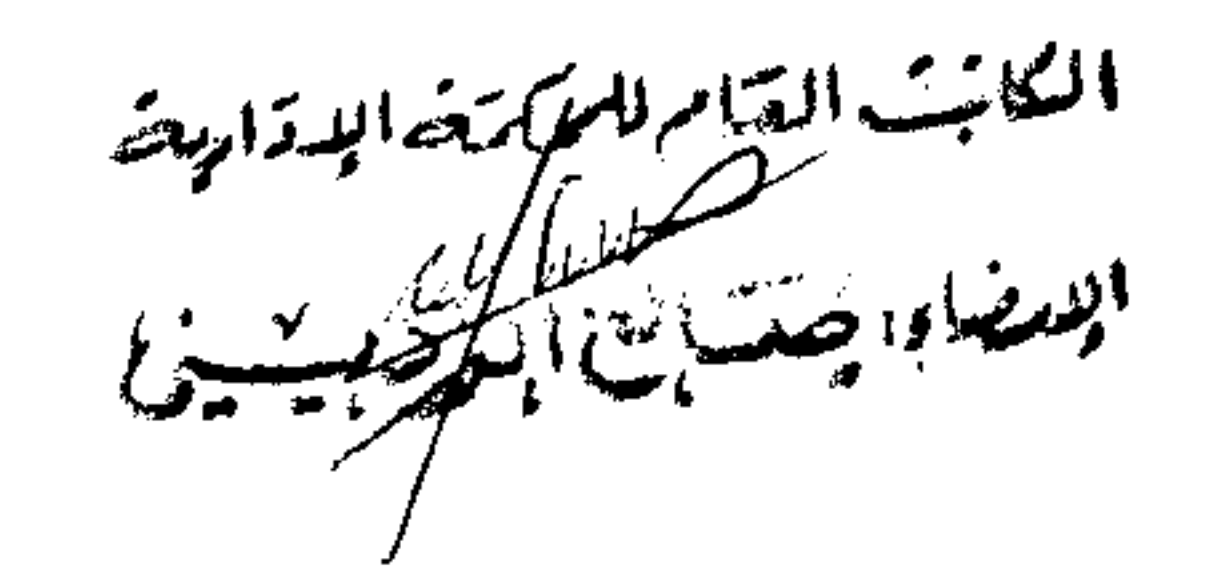

the contract of the contract of the contract of the contract of the contract of the contract of the contract of  $\mathcal{A}(\mathcal{A})$  and  $\mathcal{A}(\mathcal{A})$  are all the set of the set of  $\mathcal{A}(\mathcal{A})$  $\overline{\mathcal{U}}$